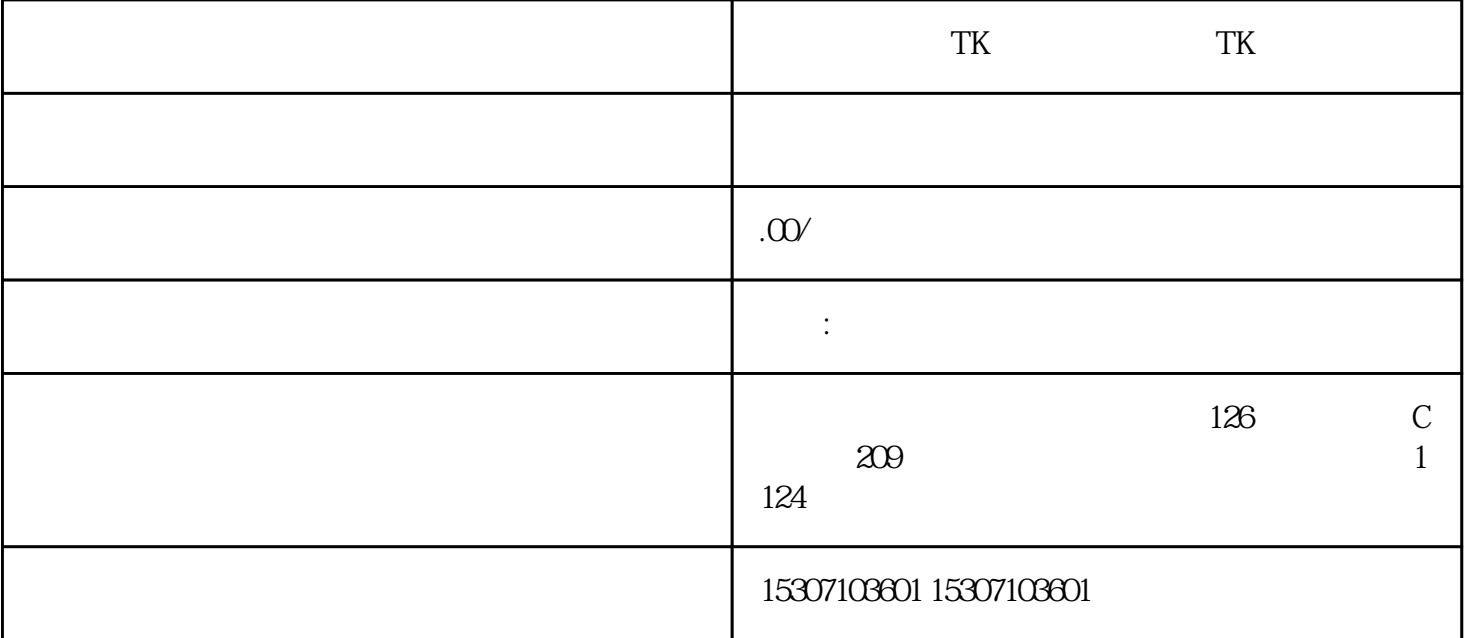

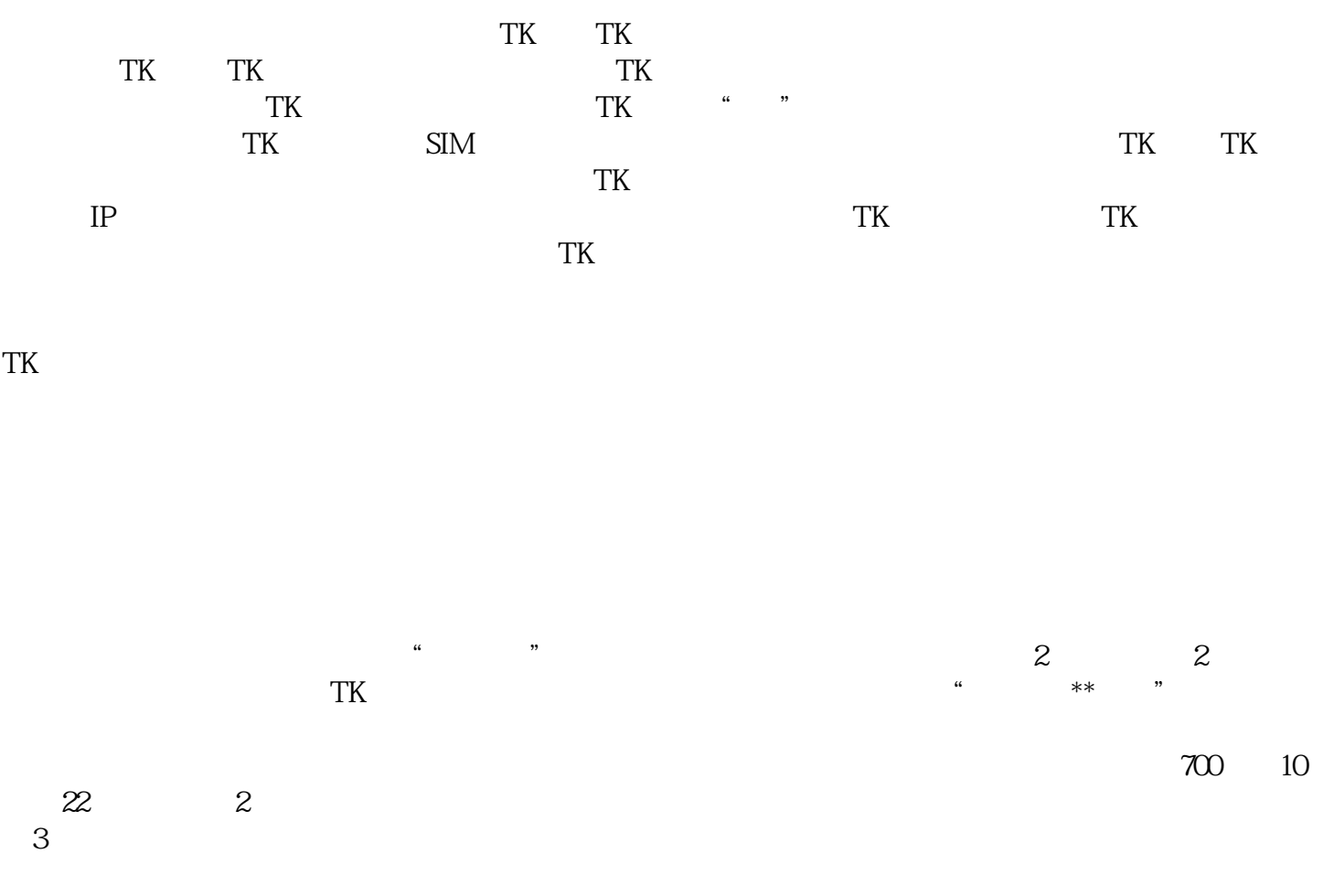

 $T<sub>K</sub>$